# MDS Manufacturing Work Order and Production Module

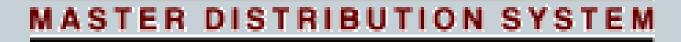

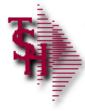

#### Introduction

• The MDS System was designed to serve the needs of distribution and wholesale operations. Since many potential users of the system combine manufacturing and/or assembly operations with their basic distribution needs, the raw material inventory module and production workflow modules were developed to provide a facility to monitor the production process, track raw materials used and finished goods produced.

### **MDS** Manufacturing Process Flow

- BOM Maintenance
- Cost Center
- Routing/ Workflow Information
- Forecast/Planning

### Setup

#### Process

- Production Planning
- Work Order Creation
- Sales Orders/Purchase Order from WO
- Routing Updates and Workflow

- Production Posting
- Labor/Cost Center Update
- Finished Goods Update

# Produce

#### **Cost Center Updates**

Before using the system a number of maintenances need to be reviewed:

The Labor Cente creation. This maposts to the gene

The Overhead Co creation. This is the warehouse.

|   | H        |                                | Local-New-Colors - [localhost-DEM0.12-L                                                                               | BOR.CENTER.MAINT011\$1]                           |
|---|----------|--------------------------------|----------------------------------------------------------------------------------------------------|---------------------------------------------------|
|   |          | <u>S</u> ettings <u>R</u> eset | ols <u>G</u> UI Standard Functions Special Functions <u>H</u> elp                                                     | - 0 ×                                             |
| ł |          |                                | 7                                                                                                    | rs - [localhost-DEMO.12-OVRID.CENTER.MAINT011\$1] |
| - |          |                                | File         Edit         Settings         Reset         Tools         GUI         Standard Functions         Special |                                                   |
|   |          |                                |                                                                                                    |                                                   |
|   | KEY      | , 000                          | OVERHEAD                                                                                                    | COST CENTER                                       |
| ( |          |                                | KEY 00002                                                                                                    |                                                   |
|   | 1.D      | ESCRIPTION                     | 1.DESCRIPTION Ma                                                                                                    | agement Overhead                                  |
|   | 2.0      | OST TYPE                       |                                                                                                    |                                                   |
|   | зн       | OURLY.RATE                     | 2.COST TYPE U                                                                                                    |                                                   |
|   | 5.11     | onen.nare                      | 3.HOURLY RATE                                                                                                    | 0.0000                                            |
|   | 4.R      | ATE/UNIT                       | 4.RATE/UNIT                                                                                                    | 0.5000                                            |
|   | 5.G      | L NUMBER                       | 5.PER CENT LABOR                                                                                                    | 0.00                                              |
|   |          |                                | 6.GL NUMBER 01-                                                                                                    | 100                                               |
|   | b.C      | HANGE DATE                     | 7.CHANGE DATE 07/                                                                                                    | 1/00                                              |
|   |          |                                |                                                                                                    | 1700                                              |
|   |          |                                |                                                                                                    |                                                   |
|   |          |                                |                                                                                                    |                                                   |
|   | ENTER LI | NE # TO CHAN                   | ENTER LINE # TO CHANGE, DELETE TO DELETE,0 TO AC                                                                      | CEPT PODOOX                                       |
|   | enren er | ine a ro chan                  |                                                                                                    |                                                   |
| F | HELP     | OK/END                         | HELP OK/END INSERT LDELETE PRE                                                                                        |                                                   |
| L | HELP     | OWEND                          | INSERT LDELETE PREV PG NEXT PG                                                                                        | NQUIRY CANCEL Off Popup                           |

### **Routing and Workflow Steps**

Each step in our workflow process is know as a routing step. For each bill of materials you may reference multiple routing steps and the order

they are defined.

Each routing step can such as an offsite sterili
If offsite provisions fo available
For each Step a cost ce

Each of these routing steps : posting procedures.

| [ |                                                              |              |                  |                                  |               |             | Local              | New-Colors - [la  | ocalhost-        | DEMO.12 | -ROUTING.MAINT011\$1]               | - F |
|---|--------------------------------------------------------------|--------------|------------------|----------------------------------|---------------|-------------|--------------------|-------------------|------------------|---------|-------------------------------------|-----|
| [ | File                                                         | <u>E</u> dit | <u>S</u> ettings | <u>R</u> eset                    | <u>T</u> ools | <u>G</u> UI | Standard Functions | Special Functions | s <u>H</u> elp   |         |                                     |     |
|   |                                                              |              | KEY              |                                  | ļ             | 00000       | 04                 | ROUTING           | FIL              | E       |                                     |     |
|   | 1.DESCRIPTION<br>2.DAYS<br>3.I/V<br>4.VENDOR<br>5.VENDOR CHA |              |                  |                                  | R             |             |                    | I                 | nspectio<br>0.50 |         |                                     |     |
|   |                                                              |              | 7.L<br>8.L       | /ENDO<br>.ABOR<br>.ABOR<br>DVERH | COST<br>HOUF  | F CEN<br>Rs | TER<br>CENTER      |                   | 00001            | 1.00    | ASSEMBLING<br>0000<br>WHSE OVERHEAD |     |
|   |                                                              |              |                  |                                  |               |             |                    |                   |                  |         |                                     |     |

NEXT PG

INOLIR

PREV PC

ENTER LINE # TO CHANGE, DELETE TO DELETE, 0 TO ACCEPT

**INSER**1

HELP

OK/END

### Bill of Materials (Components)

|       | т            |               |                     |                                      |                 |               |                      |     |           |        |             |              |        |           |      |       |
|-------|--------------|---------------|---------------------|--------------------------------------|-----------------|---------------|----------------------|-----|-----------|--------|-------------|--------------|--------|-----------|------|-------|
| r ea  | भ<br>रूल्य   | E-12 - C-1    | Viewe Decet         | Table Oll Of                         |                 | al-New-Color: |                      |     | D.12-BILL | .MAT-M | AINT011\$1] |              |        |           |      |       |
| ater  | <b>ૠ</b> ⊑⊪e | Ear Set       | tings <u>R</u> eset | <u>T</u> ools <u>G</u> UI S <u>t</u> | andard Function | s Special Fur | ictions <u>H</u> eij | p   |           |        |             |              |        |           |      |       |
| anu   |              | BIL           | L OF MATE           | RIALS MAINT                          | ENANCE          |               |                      |     |           |        |             |              |        |           |      | į     |
| finis | PROD         | # (           | 60429-734-31        | 0                                    |                 |               |                      |     | DES       | C1     | Paroxet     | tine hydroch | loride |           |      |       |
|       | 1.QT)        | e i           | 100                 | STK UM                               | EA              | CST UM        | I                    | EA  | DES       | C2     | 30 TABL     | ET, FILM CO  | DATED  |           |      |       |
|       | 2.EM         | S PACK        |                     | N EMS BUIL                           | D/REPROCES      | SSING FEE     |                      |     |           |        |             | PACK TYP     | E      |           |      |       |
|       | 2 00         | MDONE         | NTC                 |                                      |                 |               |                      |     |           |        |             |              |        |           |      |       |
|       | 3. CO        | MPONE<br>PROD |                     | IMBER                                |                 | WH            | SE                   |     | QTY       | PER    |             | <b>STOCK</b> | UNIT   | COST      | COST |       |
|       |              | DESC          | RIPTION             |                                      |                 | VEN           | DOR                  |     | CUST      | OMER   |             | UM           |        |           | UM   |       |
|       | 1.           | GENP          | AXIL                |                                      |                 | 00            | 1                    |     |           | 3      | 000.000     | EA           |        | 100.0000  | EA   |       |
|       |              |               | etine hydro         | chloride                             |                 | MA.           |                      |     |           |        |             |              |        |           |      |       |
|       | 2.           | GENB          |                     |                                      |                 | 00            | 1                    |     |           |        | 100.0000    | EA           |        | 1.0000    | EA   |       |
|       |              |               | ic Bottles          |                                      |                 | _             |                      |     |           |        |             |              |        |           |      |       |
|       | 3.           | GENL/         |                     |                                      |                 | 00            | 1                    |     |           |        | 100.0000    | EA           |        | 0.0000    | EA   |       |
|       |              | Gener         | ica Label S         | stock                                |                 |               |                      |     |           |        | 0.0000      |              |        | 0.0000    |      |       |
|       | 4.           |               |                     |                                      |                 |               |                      |     |           |        | 0.0000      |              |        | 0.0000    |      |       |
|       | 5.           |               |                     |                                      |                 |               |                      |     |           |        | 0.0000      |              |        | 0.0000    |      |       |
|       | 5.           |               |                     |                                      |                 |               |                      |     |           |        | 0.0000      |              |        | 0.0000    |      |       |
|       | 6.           |               |                     |                                      |                 |               |                      |     |           |        | 0.0000      |              |        | 0.0000    |      |       |
|       |              |               |                     |                                      |                 |               |                      |     |           |        |             |              |        |           |      |       |
|       |              |               |                     |                                      |                 |               |                      |     |           |        |             |              |        |           |      |       |
|       | ENT          | ER LINE       | # TO CHAN           | IGE,DELETE                           | FO DELETE,0     | TO ACCEP      | т                    |     |           |        |             | xxxxx        | F      | PAGE 1 OF | 2    |       |
|       |              |               |                     |                                      |                 |               |                      |     |           |        |             |              |        |           |      |       |
|       |              |               |                     |                                      |                 |               |                      |     |           |        |             |              |        |           |      |       |
|       |              |               | Bm StkSt            | Open W/o                             | W/o Item        | Comp Use      | _                    |     | INC       |        | CANCEL      |              |        |           |      | Damm  |
|       | HEL          | .9            | ok/end              | INSERT                               | LDELETE         | PREV PG       | NEXT                 | FPG | INQU      |        | CANCEL      | Off          |        |           |      | Popup |

|            | Bill of Materials (Workflow)                                                                                                    |    |  |  |  |  |  |  |  |  |  |  |  |
|------------|----------------------------------------------------------------------------------------------------|----|--|--|--|--|--|--|--|--|--|--|--|
|            |                                                                                                    |    |  |  |  |  |  |  |  |  |  |  |  |
| For        | Local-New-Colors - [localhost-DEM0.12-BILL.MAT-MAINT011\$2]                                                                                                    |    |  |  |  |  |  |  |  |  |  |  |  |
| mat<br>Adc | BILL OF MATERIALS MAINTENANCE                                                                                                    |    |  |  |  |  |  |  |  |  |  |  |  |
| It w       | PROD#     60429-734-30     DESC1     Paroxetine hydrochloride       QTY     100     STK UM     EA     CST UM     EA     DESC2     30 TABLET, FILM COATED                                                                                                    | ls |  |  |  |  |  |  |  |  |  |  |  |
| to fa      | 4. ROUTING INSTRUCTIONS<br>ROUTING #OF UNIT VEND LABOR OVERHEAD STD LABOR                                                                                                    |    |  |  |  |  |  |  |  |  |  |  |  |
| Not<br>Anc | DAYS         I/V         VENDOR         CHARGE         COST         CTR         COST         CTR         HOURS           1.         0000004         0.50         I         0.0000         00001         00001         1.000000           Inspection - Room </th <th></th>                                                                                                    |    |  |  |  |  |  |  |  |  |  |  |  |
|            | 2. 000005 1.00 I 0.0000 00001 00001 1.000000<br>Cleaning - Equipment                                                                                                    |    |  |  |  |  |  |  |  |  |  |  |  |
|            | 3.         0000001         2.00         I         0.0000         00001         00001         2.00000           Assembly                                                                                                    <                                                                                                    |    |  |  |  |  |  |  |  |  |  |  |  |
|            | COST TOTALS<br>DAYS MATERIAL\$ LABOR HRS. LABOR\$ OUTSIDE\$ OVERHEAD\$ TOTAL\$                                                                                                    |    |  |  |  |  |  |  |  |  |  |  |  |
|            | 5.00         3000.0000         5.40         1.5000         0.0000         3.0000         3004.5000                                                                                                    |    |  |  |  |  |  |  |  |  |  |  |  |
|            | ENTER LINE # TO CHANGE, DELETE TO DELETE, 0 TO ACCEPT XXXXXX PAGE 2 OF 2                                                                                                    |    |  |  |  |  |  |  |  |  |  |  |  |
|            | Bm StkSt     Open W/o     W/o Item     Comp Used     Stk Stat     Image: Cancel off cancel off cancel off cancel off cancel off cancel off cancel off cancel off cancel off cancel off cancel off cancel off cancel off cancel off cancel off cancel off cancel off cancel off cancel off cancel of cancel off cancel of cancel of c |    |  |  |  |  |  |  |  |  |  |  |  |

|           |                                               |                                     |                              | ( )                         |                                |           |       |
|-----------|-----------------------------------------------|-------------------------------------|------------------------------|-----------------------------|--------------------------------|-----------|-------|
| ŧ         |                                               | Local                               | -New-Colors - [localhost-DEF | MO.12-SSS.BILL.MAT.INQ011\$ | 1]                             |           |       |
| H Eile Ed | lit <u>S</u> ettings <u>R</u> eset <u>T</u> i | ools <u>G</u> UI Standard Functions | Special Functions Help       |                             |                                | -         |       |
|           |                                               | Bill of Mate                        | rial Stock Status Inquiry    |                             |                                |           | ner   |
| Produ     | ct Number                                     | 60429-734-30                        |                              | Paroxetine hydrochlo        |                                |           |       |
| Qty       | 100 EMS P                                     |                                     | l/Reprocess Fee              |                             | EMS Prefix                     | 445540    |       |
|           | Warehouse #<br>rect Labor                     | ALL 1.5(                            | Expected<br>000 Committed    |                             | 0 Int Prod#<br>2000 On Hand    | 115519    | • •   |
|           | rect Labor<br>ct Labor                        | 1.30                                | Mfg Overhead                 |                             | 1000 On Hand<br>1000 Available | -1900     | tific |
|           |                                               |                                     |                              |                             |                                |           |       |
| Ln#       | 1.Component#                                  | Qty/ltm                             | Description<br>On-hand       | Expected                    | Committed                      | Available |       |
| 1.        | GENPAXIL                                      |                                     | Paroxetine hydro             | chlorido                    |                                |           | lls   |
| 1.        | OLITI AAIL                                    | 3000.0000                           | 17000                        | 500000                      | 3000                           | 14000     |       |
| 2.        | GENBOTTLE                                     | 0000000                             | Generic Bottles              |                             |                                |           |       |
|           |                                               | 100.0000                            | 900                          | 0                           | 100                            | 800       |       |
| 3.        | GENLABEL                                      |                                     | Generica Label S             | itock                       |                                |           | erial |
|           |                                               | 100.0000                            | 900                          | 0                           | 100                            | 800       | / Iui |
| 4.        |                                               |                                     |                              |                             |                                |           |       |
| 5         |                                               |                                     | -                            |                             |                                |           |       |
| 5.        |                                               |                                     |                              |                             |                                |           |       |
|           |                                               |                                     |                              |                             |                                |           | ŕ     |
|           |                                               |                                     |                              |                             |                                |           | to    |
|           |                                               | Quantity Available for              | production is 4              |                             |                                |           | OT I  |

#### **Manufacturing Process Flow**

- BOM Maintenance
- Cost Center
- Routing/ Workflow
   Information
- Forecast/Planning

### Setup

#### Process

- Production Planning
- Work Order Creation
- Sales Orders/Purchase Order from WO
- Routing Updates and Workflow

- Production Posting
- Labor/Cost Center Update
- Finished Goods Update

## Produce

| <b>Production Planning</b>                      |          |     |
|-------------------------------------------------|----------|-----|
|                                                 |          |     |
| T CAPT!16065!42135.813!376.pdf - Adobe Reader   | <b>F</b> | - 🗆 |
| File Edit View Document Tools Window Help       |          |     |
| 🖶 🍇 🗸 🌾 👍 👆 414 / 616 💿 🖲 98.2% 🗸 拱 🚱 🗛XI 🗸 🛐 📔 |          |     |

| PAGE: 414                                                           | 🔁 CAPT!1           | 6065!42279.38   | 3!376.po   | df - Adobe | e Reader                            |         |          |       |      |         |         |      |              |        |      |       |        |         | 5      | - 🗆 🗙    |
|---------------------------------------------------------------------|--------------------|-----------------|------------|------------|-------------------------------------|---------|----------|-------|------|---------|---------|------|--------------|--------|------|-------|--------|---------|--------|----------|
|                                                                     | File Edit V        | iew Document To | ols Windo  | w Help     |                                     |         |          |       |      |         |         |      |              |        |      |       |        |         |        | ×        |
| VENDOR: MAJOR MAJOR PHARMACEUT:                                     | 1 🖶 🍝              | )•   😨   🕁      | - <b>-</b> | / 5        | • 125         •         •         • | % •     |          | Find  |      | •       |         |      |              |        |      |       |        |         |        |          |
| 065060 EYE WASH SOLUTION '<br>SALES - THIS YEAR/LAST YEAR           | PA                 | GE 1            |            |            | R                                   | AW MATE | RIAL SHO | RTAGE | REPO | RT BY W | AREHOUS | EBYV | ENDOR        |        |      | DAT   | TE 12/ | /25/11  |        | <b>_</b> |
| USED IN PRODUCTION - THIS YEAR/I                                    |                    | WAREH           | OUSE:      | 001NE      | WYORK, N                            | ,       |          |       |      |         |         |      |              |        |      |       |        |         |        |          |
| PLANNED USE - THIS YEAR/THIS YE                                     | PR                 | ODUCT NO        |            |            | SCRIPTION                           | SEI     | L ON     | VE    | ND   | CUST    | AVAIL   | ROP  | ROQ BU       | I LAST | LAST | RECPT | USED   | PLANNED | VALUE  |          |
| OPEN PO - THIS YEAR/THIS YEAR                                       |                    |                 |            |            |                                     | UN      | HANI     | ON    | ORD  | BACKORD |         |      | UM           | ORD    | RECP | YTD   | YTD    | USE     |        |          |
| PLANNED PRODUCTION - THIS YEAR/S<br>REQUIREMENTS                    |                    |                 |            |            |                                     |         |          |       |      |         |         |      |              |        |      |       |        |         |        |          |
|                                                                     | VE                 | NDOR: A1000     |            |            |                                     |         |          |       |      |         |         |      |              |        |      |       |        |         |        |          |
| 126284 TRIPLE ANTIBIOTIC (                                          |                    |                 | M          | IN FREI    | GHT                                 |         |          |       |      |         |         |      |              |        |      |       |        |         |        |          |
| SALES - THIS YEAR/LAST YEAR                                         |                    |                 |            |            |                                     |         |          | 100   |      |         |         | •    | 0 EA         |        |      |       |        |         |        |          |
| USED IN PRODUCTION - THIS YEAR/1                                    |                    | NBOTTLE         |            | ic Bott    | les<br>el Stock                     | EA      |          | 100   |      | 0       | 0       | 0    | U EA<br>O EA |        |      | 0     | 0      |         | C<br>( |          |
| PLANNED USE - THIS YEAR/THIS YEA                                    |                    |                 | 001101     |            | or booon                            |         |          |       |      | Ū.      |         |      | •            |        |      |       |        |         |        |          |
| OPEN PO - THIS YEAR/THIS YEAR<br>PLANNED PRODUCTION - THIS YEAR/:   | v                  | ENDOR TOTAL     | ***        |            |                                     |         | (        | 200   | 00   | 0       | 0       |      |              |        |      | 0     | 0      | ) 0     | C      |          |
| REQUIREMENTS                                                        |                    |                 |            |            |                                     |         |          |       |      |         |         |      |              |        |      |       |        |         |        |          |
| GENPAXIL Paroxetine hydroch:<br>SALES - THIS YEAR/LAST YEAR         |                    | NDOR: MAJOR     | M          | IN FREI    |                                     | CALS    |          |       |      |         |         |      |              |        |      |       |        |         |        |          |
| USED IN PRODUCTION - THIS YEAR/I<br>PLANNED USE - THIS YEAR/THIS YE |                    | NPAXIL          |            |            | ydrochlor                           | ide EA  |          | 5100  | 00   | 0       | 0       | 0    | 0 EA         |        |      | 0     | 0      | ) 0     | C      | 1        |
| OPEN PO - THIS YEAR/THIS YEAR                                       | v                  | ENDOR TOTAL     | ***        |            |                                     |         |          | 5100  | 00   | 0       | 0       |      |              |        |      | 0     | 0      | 0       | c      |          |
| PLANNED PRODUCTION - THIS YEAR /!                                   |                    |                 |            |            |                                     |         |          |       |      | -       |         |      |              |        |      |       |        |         |        |          |
| REQUIREMENTS                                                        | W                  | AREHOUSE TOT    | AL ***     |            |                                     |         | (        | 5120  | 00   | 0       | 0       |      |              |        |      | 0     | 0      | ) 0     | C      |          |
|                                                                     |                    |                 |            |            |                                     |         |          |       |      |         | _       |      |              |        |      | _     |        |         |        | -1       |
| NS065060 EYE WASH SOLUTION (                                        | $11.00 \times 8.1$ | 50 in 🔳         |            |            |                                     |         |          |       |      |         |         |      |              |        |      |       |        |         |        | •        |
| SALES - THIS YEAR/LAST YEAR<br>USED IN PRODUCTION - THIS YEAR/L     |                    |                 | ō          | ō          | õ                                   | ō       | ñ        |       | -    | ō       | õ       | õ    | õ            | ō      | ñ    |       | ō      |         |        |          |
| PLANNED USE - THIS YEAR/THIS YEA                                    |                    | K U             | 0          | 0          | 0                                   | 0       | 0        |       |      | 0       | 0       | 0    | 0            | 0      | 0    |       | 0      |         |        |          |
| OPEN PO - THIS YEAR/THIS YEAR                                       |                    | 0               | 0          | 0          | 0                                   | 0       | 0        |       |      | 0       | 0       | 0    | 0            | 0      | 0    |       | 0      |         |        |          |
| PLANNED PRODUCTION - THIS YEAR/T                                    | HIS YEA            |                 | õ          | ő          | õ                                   | õ       | õ        |       |      | ő       | ő       | ő    | ő            | ő      | ő    |       | o      |         |        |          |
| REQUIREMENTS                                                        |                    | ů ů             | ŏ          | ŏ          | õ                                   | õ       | õ        |       |      | ŏ       | ŏ       | ŏ    | ŏ            | ŏ      | ŏ    |       | õ      |         |        |          |
|                                                                     |                    |                 |            |            |                                     |         |          |       |      |         |         |      |              |        |      |       |        |         |        |          |

|   | Work Order Creation |                                                                                                    |  |  |  |  |  |  |  |  |  |  |
|---|---------------------|----------------------------------------------------------------------------------------------------|--|--|--|--|--|--|--|--|--|--|
|   |                     |                                                                                                    |  |  |  |  |  |  |  |  |  |  |
| • |                     | Local-New-Colors - [localhost-DEM0.12-SSS.W0.COMP.INPUT011\$2]         Local-New-Colors - [localhost-DEM0.12-SSS.W0.TOT.INPUT011\$2]         Local-New-Colors - [localhost-DEM0.12-SSS.W0.TOT.INPUT011\$1]         Local-New-Colors - [localhost-DEM0.12-SSS.W0.TOT.INPUT011\$1]         Local-New-Colors - [localhost-DEM0.12-SSS.W0.TOT.INPUT011\$1]         Local-New-Colors - [localhost-DEM0.12-SSS.W0.TOT.INPUT011\$1]                                                                                                    |  |  |  |  |  |  |  |  |  |  |
|   | Co                  | Work Order Entry Total Screen                                                                                                    |  |  |  |  |  |  |  |  |  |  |
|   |                     | Co 01 TSH Medical Company Whee 001 Date 12/25/11 Work Order# 180383                                                                                                    |  |  |  |  |  |  |  |  |  |  |
|   |                     | Work Order Totals Number Qty To Qty Avail<br>of Lines Produce to Produce                                                                                                    |  |  |  |  |  |  |  |  |  |  |
| • |                     | 3                                                                                                    |  |  |  |  |  |  |  |  |  |  |
| • |                     |                                                                                                    |  |  |  |  |  |  |  |  |  |  |
|   | ENT                 | ENTER 0 TO ACCEPT, 'CANCEL' TO CANCEL OR 'H' TO HOLD WORK ORDER FOR PICK                                                                                                    |  |  |  |  |  |  |  |  |  |  |
|   |                     | DETAIL       CANCEL       HEADER       Image: Cancel indication indication |  |  |  |  |  |  |  |  |  |  |

|      |                                       | Routing                                                                        | orkfl                    | OW          |         |       |          |   |   |
|------|---------------------------------------|--------------------------------------------------------------------------------|--------------------------|-------------|---------|-------|----------|---|---|
| -    | 7                                     |                                                                                |                          |             |         |       | 5        |   |   |
| 26   | भ<br>द्म File Edit Settings Reset Too | Local-Rew-Colors - Loc<br>ols <u>G</u> UI Standard Functions Special Functions | alhost-DEMO.12-ROUTE.POS | TINGUTT\$T] |         |       |          |   | × |
| tume | ROUTING PO                            |                                                                                |                          |             |         |       |          | - | * |
|      | OPERATOR                              | vo mo                                                                          |                          |             |         |       |          | - | - |
|      | DATE                                  | 12/25/11                                                                       |                          |             |         |       |          |   |   |
|      | WORK ORDER                            | 01180383                                                                       |                          |             |         |       |          |   |   |
|      | LINE<br>001 FINISHED PRODUC           | CT 60429-734-30                                                                |                          | ORIG QTY    | QTY PRO | D OP  | EN QTY   |   |   |
|      | DESCRIPTION                           | Paroxetine hydrochlorid                                                        |                          |             |         | U     | 1        |   |   |
|      | 1.ROUTING                             |                                                                                |                          |             |         |       |          |   |   |
|      | STEP C CODE                           | DESCRIPTION                                                                    | ORIG                     | QTY         | QTY AC  | CTUAL | COMPLETE |   |   |
|      | S                                     |                                                                                | QTY                      | PROD        | OPEN    | TIME  | DATE     |   |   |
|      |                                       | ackaging                                                                       | 1                        | 1           | 0       | 2.00  | 12/25/11 |   |   |
|      | 30                                    | 0 pills/Bottle                                                                 |                          |             |         |       |          |   |   |
|      | 5. 0000003 La                         | abeling                                                                        | 1                        | 1           | 0       | 1.00  | 12/25/11 |   |   |
|      |                                       | ffix Labels to bottle                                                          |                          |             |         |       |          |   |   |
|      |                                       |                                                                                |                          |             |         |       |          |   |   |
|      |                                       | nspection - Room                                                               | 1                        | 1           | 0       | 1.00  | 12/25/11 |   |   |
|      | FI                                    | inal Inspection                                                                |                          |             |         |       |          |   |   |

XXXXXX

#### **Manufacturing Process Flow**

- BOM Maintenance
- Cost Center
- Routing/ Workflow Information
- Forecast/Planning
- Update Cost Standards

# Setup

#### Process

- Production Planning
- Work Order Creation
- Sales Orders/Purchase Order from WO
- Routing Updates and Workflow

- Production Posting
- Labor/Cost Center Update
- Finished Goods Update

## Produce

|    | . ह    |                          |                                  |                                 | Local          | l New Colore - fl  | nealbost-DEM | IA 12.PRAN PA4 |            | 0T040\$41  |           |         | h., ( | 100 |
|----|--------|--------------------------|----------------------------------|---------------------------------|----------------|--------------------|--------------|----------------|------------|------------|-----------|---------|-------|-----|
| Ę  |        |                          |                                  |                                 | Local-New-     | -Colors - [localho | st-DEMO.12-P | ROD.POST.COM   | P.LOT010\$ | 1]         |           | <b></b> | 000   |     |
| िइ | 🖣 Eile | <u>E</u> dit <u>S</u> ei | ttings <u>R</u> eset <u>T</u> oo | ols <u>G</u> UI S <u>t</u> anda | rd Functions S | Special Functions  | <u>H</u> elp |                |            |            |           |         |       |     |
|    |        |                          |                                  |                                 |                |                    |              |                |            |            |           |         |       |     |
|    |        |                          |                                  | PROD                            | UCTION POS     | STING - COMPO      | NENT PRO     | DUCTS (LOT     | S)         |            |           |         |       |     |
|    | WO#    |                          | 01180383                         |                                 |                |                    |              |                |            |            |           |         |       |     |
|    | F/G L  | .ine#                    | 001                              | F/G Prod#                       | 60             | 0429-734-30        |              |                |            |            |           |         |       |     |
|    |        |                          |                                  | F/G Desc                        | Р              | aroxetine hyd      | rochloride   |                |            | Compon     | ent       |         |       |     |
|    | Comp   | p Line#                  | 2                                | Comp Prod#                      | ¥ G            | SENBOTTLE          |              |                |            | Qty Used V |           | 100     |       |     |
|    |        |                          |                                  | Comp Desc                       | G              | Seneric Bottles    |              |                |            | Tot Qty Ap | plied     |         | 100   |     |
|    |        |                          |                                  |                                 |                |                    |              |                |            |            |           |         |       |     |
|    |        |                          |                                  |                                 | Serial Nu      |                    |              |                |            |            |           |         |       |     |
|    |        | LN#                      | Lot Number                       |                                 | Rcv Date       | Expi               | re Dt        | Location       |            |            | Available | Use Qty |       |     |
|    |        | 1.                       | BL1000                           |                                 |                |                    |              | 01200A         |            |            | 1000      | D       | 100   |     |
|    |        |                          |                                  |                                 | 12/            | /25/11             | 12/25/11     |                |            |            |           |         |       |     |
|    |        | 2.                       |                                  |                                 |                |                    |              |                |            |            |           |         |       |     |
|    |        |                          |                                  |                                 |                |                    |              |                |            |            |           |         |       |     |
|    |        | 3.                       |                                  |                                 |                |                    |              |                |            |            |           |         |       |     |
|    |        |                          |                                  |                                 |                |                    |              |                |            |            |           |         |       |     |
|    |        | 4.                       |                                  |                                 |                |                    |              |                |            |            |           |         |       |     |
|    |        | 5.                       |                                  |                                 |                |                    |              |                |            |            |           |         |       |     |
|    |        | э.                       |                                  |                                 |                |                    |              |                |            |            |           |         |       |     |
|    |        | 6.                       |                                  |                                 |                |                    |              |                |            |            |           |         |       |     |
|    |        | 0.                       |                                  |                                 |                |                    |              |                |            |            |           |         |       |     |
|    |        |                          |                                  |                                 |                |                    |              |                |            |            |           |         |       |     |
|    |        |                          |                                  |                                 |                |                    |              |                |            |            |           |         |       |     |
|    | Ent    | er LINE#                 | to change or '                   | 'O' to accept:                  |                |                    | ××××         | xx             |            |            |           |         |       |     |
|    |        |                          |                                  |                                 |                |                    |              |                |            |            |           |         |       |     |
|    |        |                          |                                  |                                 |                |                    |              |                |            |            |           |         |       |     |
|    | HEI    | LP                       | OK/END                           | INSERT L                        | DELETE         | PREV PG N          | EXT PG       | INQUIRY        | CANCEL     | Off        |           |         | Popup | up  |
|    |        |                          |                                  |                                 |                |                    |              |                |            |            |           |         |       |     |
| Г  |        |                          | Bm StkSt 🔰 🤇                     | Open W/o                        | W/o Item       | Comp Used          | Stk Sta      | t              |            |            |           |         |       |     |
| L  | HELP   | <b>)</b>                 | OK/END                           | INSERT                          | LDELETE        | PREV PG            | NEXT P       | G INQUI        | RY (       | CANCEL     | Off       |         |       | Pop |

|       |          |                                                  |                                  |                   | )               |                            |                 |               |           |
|-------|----------|--------------------------------------------------|----------------------------------|-------------------|-----------------|----------------------------|-----------------|---------------|-----------|
| Гhe 🕤 | <b>B</b> |                                                  | Local-Nev                        | -Colors - [localh | ost-DEM0.12     | -INV.HIST.PROD.INQ01       | <b></b>         | <u> </u>      | •         |
| or a  | H Eile E | dit <u>S</u> ettings <u>R</u> eset <u>T</u> ools | Local-Nev                        | pecial Functions  | <u>t</u> elp    |                            |                 |               | ×         |
| Гhis  | Produ    | ıct#                                             | Inventory Transa<br>60429-734-30 | ction History by  | y Product       |                            | Paroxetine hyd  | rochloride    |           |
| Prod  | Ware     | house or ALL                                     | ALL EOM OH                       | 0                 | CUR OH          | 100                        | 30 TABLET, FILI |               |           |
| n the | Ln#      | Customer/Vendor Nu<br>Customer/Vendor Na         |                                  | Date<br>Oper      | e Tnx<br>DS Whs | Release/Ref<br>P/O#/ReasCd | Qty<br>Sell St  | Price<br>Cost | Um<br>GP% |
| and 1 | 1        | GSMS                                             |                                  | 12/25/11          | MFG             | 01180383001                | 100             |               | / EA      |
| Mate  | 2        | Golden State Medic                               | al                               | DF                | 001             | 01180383                   | EA              | 3055.000      | 1         |
| Mast  | 3        |                                                  |                                  |                   |                 |                            |                 |               | /         |
| n ad  | 4        |                                                  |                                  |                   |                 |                            |                 |               | 1         |
| the b | 5        |                                                  |                                  |                   |                 |                            | _               |               | ,         |
|       | 6        |                                                  |                                  |                   |                 |                            |                 |               | /         |
| Ever  | 7        |                                                  |                                  |                   |                 |                            |                 |               | ,         |
| costs |          |                                                  |                                  |                   |                 |                            |                 |               |           |
| costs | Enter    | 'END' to EXIT, 'NEXT P                           | 'G' or 'PREV PG'                 |                   |                 | XXXXXX                     |                 |               |           |

| File       Edit       Settings       Reset       Tools       GUI       Standard Functions       Special Functions       Help         Image: Settings       Reset       Tools       GUI       Standard Functions       Special Functions       Help         Image: Settings       Reset       Tools       GUI       Standard Functions       Special Functions       Help         Image: Lot/Serial Number       Image: Lot       Number or ALL       ALL         Product#       60429-734-30       Serial Number or ALL       ALL         Paroxetine hydrochloride       Pedigree ID or ALL       ALL | <u> </u>   |
|----------------------------------------------------------------------------------------------------|------------|
| File Edit Settings Reset Tools QUI Standard Functions Special Functions Help         Lot/Serial Number Transaction Inquiry         Lot Number or ALL         Product#       60429-734-30         Paroxetine hydrochloride       Pedigree ID or ALL                                                                                                    |            |
| Lot/Serial Number Transaction Inquiry         Lot Number or ALL       ALL         Product#       60429-734-30       Serial Number or ALL       ALL         Paroxetine hydrochloride       Pedigree ID or ALL       ALL                                                                                                    |            |
| Lot Number or ALL     ALL       Product#     60429-734-30     Serial Number or ALL     ALL       Paroxetine hydrochloride     Pedigree ID or ALL     ALL                                                                                                    | ×          |
| Lot Number or ALL     ALL       Product#     60429-734-30     Serial Number or ALL     ALL       Paroxetine hydrochloride     Pedigree ID or ALL     ALL                                                                                                    |            |
| Product#         60429-734-30         Serial Number or ALL         ALL           Paroxetine hydrochloride         Pedigree ID or ALL         ALL                                                                                                    |            |
| Paroxetine hydrochloride Pedigree ID or ALL ALL                                                                                                    |            |
|                                                                                                    |            |
|                                                                                                    |            |
| Warehouse or ALL ALL                                                                                                    |            |
| L                                                                                                    |            |
| S Ln# Lot No. Whs Loc Quantity Lot Exp Tnx Release# Price Cust/Ve                                                                                                    | end No. DS |
|                                                                                                    | end Name   |
| 1 1111-L100 01100A 100 12/25/13 MFG                                                                                                    |            |
| 12/25/11 001 01180383                                                                                                    |            |
| 2                                                                                                    |            |
|                                                                                                    |            |
| 3                                                                                                    |            |
|                                                                                                    |            |
| 4                                                                                                    |            |
| 5                                                                                                    |            |
| <b>J</b>                                                                                                    |            |
| 6                                                                                                    |            |
|                                                                                                    |            |
| J<br>7 7                                                                                                    |            |
|                                                                                                    |            |
| Enter 'END' to EXIT, 'NEXT PG' or 'PREV PG'                                                                                                    |            |
|                                                                                                    |            |
|                                                                                                    |            |
|                                                                                                    |            |
| HELP OK/END INSERT LDELETE PREV PG NEXT PG INQUIRY CANCEL Off                                                                                                    | Popup      |
| RELP OR/END INSERT LDELETE PREVIPO NEAT PO INQUIRT CANCEL ON                                                                                                    |            |

141 141

Г

### **Reporting & Inquiries**

#### • Reports available from the raw material system include:

- A. Bill of Materials Master Listing
- B. Labor Cost Center Listing
- C. Overhead Cost Center Listing
- D. Plan Listing
- E. Product Master Listing
- F. Open Work Order Report
- G. Open Work Order Report by Product
- H. Daily Production Posting Report
- I. Production Posting Inventory Audit Report
- J. Purchasing Forecast Report
- K. Raw Materials Where Used Report
- o L. Raw Materials Stock Status by Finished Goods Report
- M. Raw Materials Inventory Evaluation Report Month to date
- N. Raw Materials Inventory Evaluation Report Year to date
- O. Raw Material Shortage Report

Inquiries:

Bill of Material Inquiry Detail Open Work Order Inquiry Open Work Order - Drill Down Inquiry Open Work Order By Item Inquiry Raw Material Where Used Inquiry

### **About TSH**

• The Systems House, Inc. (TSH), formed in 1979, is a company with a long standing reputation for outstanding customer service. With in excess of 250 installed MDS clients throughout the United States and Canada, TSH is widely recognized as one of the premiere suppliers of software and computer solutions for the Distribution marketplace. TSH has made a corporate commitment to distribution, which assures our customers that the latest in technology innovation, so critical to their success in the complex and fast changing world of distribution, will be available when needed.

#### • For more information on TSH or MDS:

- Call The Systems House, Inc. at 1-800- MDS-5556.
- Or send a message to <u>sales@tshinc.com</u>
- Visit us on the Web at http://www.tshinc.com

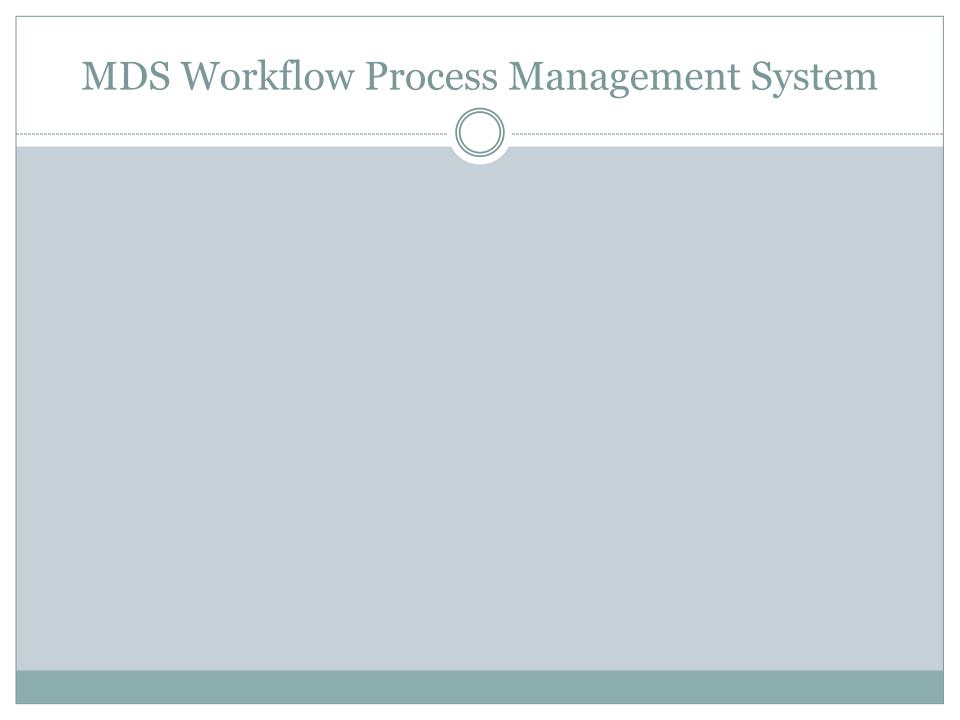